### WordPress Events

Why use an event manager?

### Why use an event manager?

Useful for managing multiple events Archive lists of events Searchable by date or category

Sign up form embedded in product

Customize presentation

Distribute content within microsite

Connect to google maps

Managing multiple venues

### Why wouldn't you use an event manager?

No need to collect registration information

Only managing single event Can still use it, but many departments manage without it fairly well

No need to distribute content

What's an alternative to using event manager?

If you're managing a single event (usually an annual event) without using an event manager, please [contact the marketing](https://westliberty.edu/brand/services/) [department for help with promoting the](https://westliberty.edu/brand/services/) [event](https://westliberty.edu/brand/services/).

### Alternatives to using an event manager

Google calendar - it can be styled so it's easier to read Custom linking can be problematic Custom styling and formats as well

Large annual events could necessitate a microsite example - <https://westliberty.edu/madfest/>

Small events could include a registration form on your site.

Events are great enrollment facilitators. They reinforce connections to regional schools. They succeed when there is a strategy behind their organization and promotion. [Contact marketing for help.](https://westliberty.edu/brand/)

### **Event Archives**

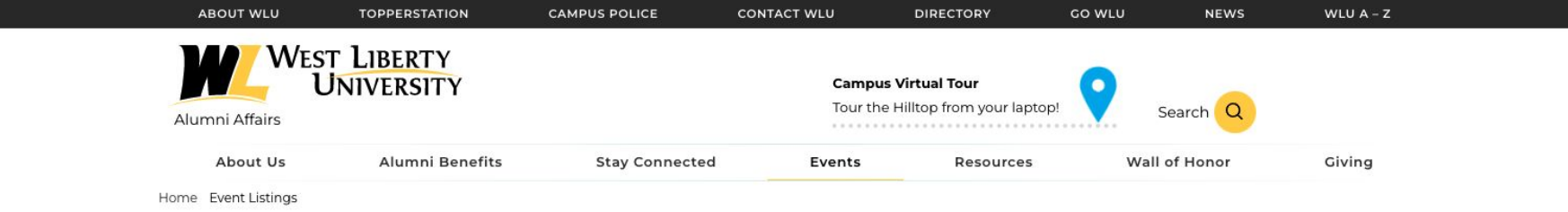

### **Event Listings**

### **Florida Chapter Reunion**

at John Liptak Residence Read More

### Homecoming 2022

at West Liberty University Read More

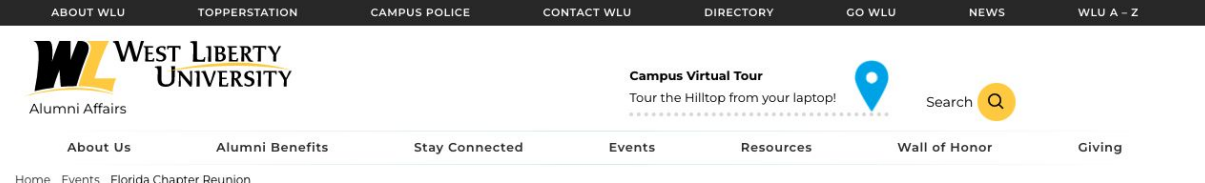

Florida Chapter Reunion

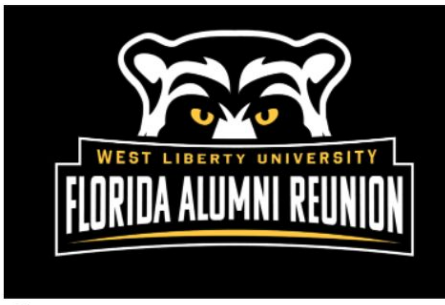

**SAVE THE DATE!** West Liberty University Florida Alumni Alumni Reunion May 14, 2022

Mr. John Liptak's residence 33610 E. Lake Johanna Drive Eustis, FL 32736

Share

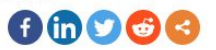

Register by May 1, 2022

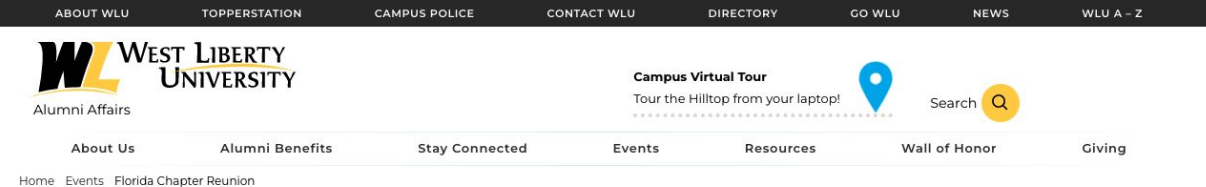

Florida Chapter Reunion

00000

Social Sharing - Not part of event manager. Can be added

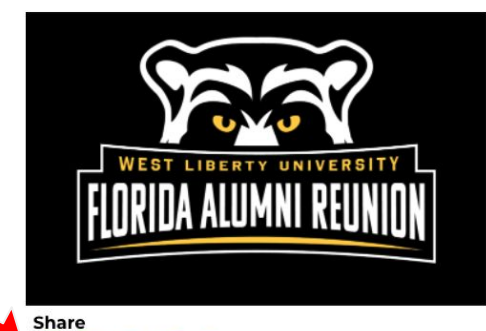

**SAVE THE DATE! West Liberty University** Florida Alumni Alumni Reunion May 14, 2022

Mr. John Liptak's residence 33610 E. Lake Johanna Drive Eustis, FL 32736

Register by May 1, 2022

WLU Alum John Liptak '80 is this year's host. The event will be held at John's home and he is generously providing "food, beverages, stories, live music and friendship." All are welcomed and encouraged to attend.

For those who wish to come a day early, John is also hosting a casual happy hour at his residence from 5-8PM.

### **Hotel Info**

Hampton Inn 9700 US Highway 441 Mt. Dora, FI 32757

352-383-4267

CODE: WLU

### Florida Alumni Chapter Annual Dues: \$10

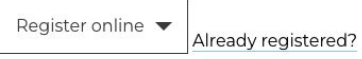

+ Add to Google Calendar

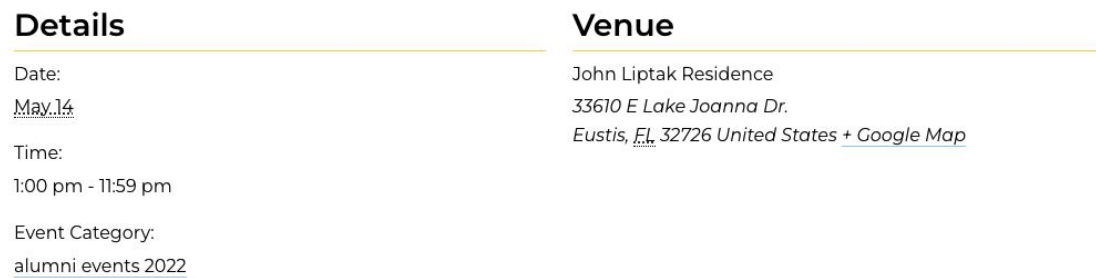

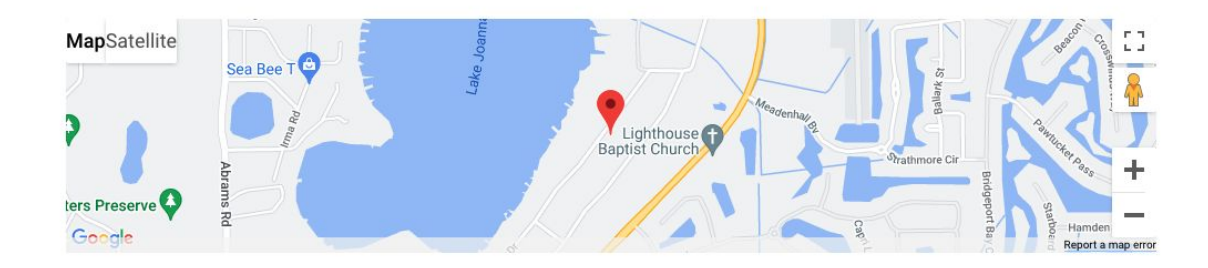

• Day of Giving 2022

• Homecoming 2022

### Event - Search Engine Result Page

https://westliberty.edu > Home > Events :

### Florida Chapter Reunion - Alumni Affairs - West Liberty ...

SAVE THE DATE! West Liberty University Florida Alumni Alumni Reunion May 14, 2022. Mr. John Liptak's residence 33610 E. Lake Johanna Drive Eustis, FL 32736.

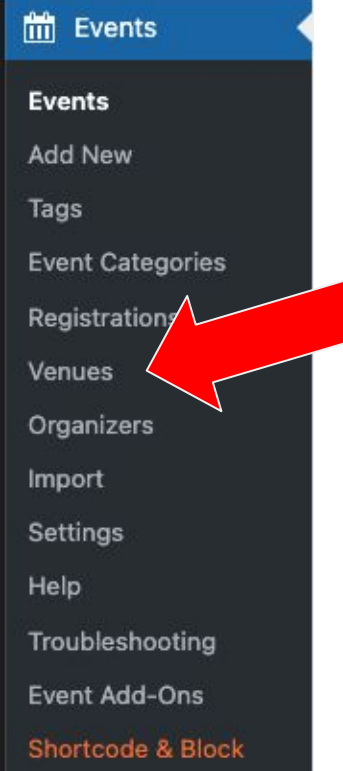

Set up an event venue (if it's not done already) - probably should come first. Will make everything else easier to deal with. Below is all you need - then hit "update"

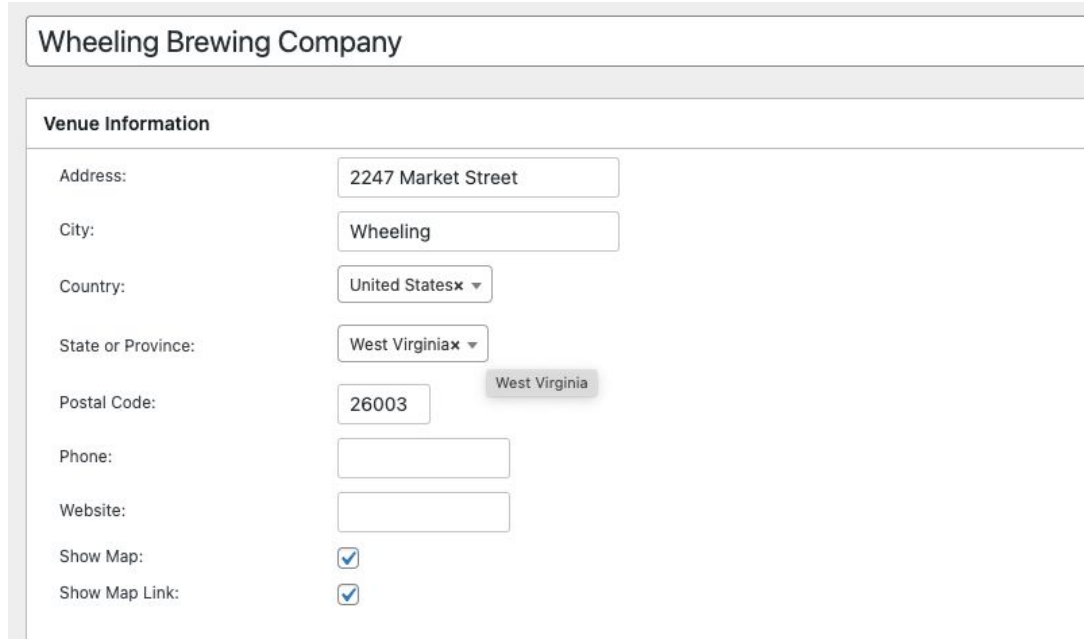

### **Event - New Event**

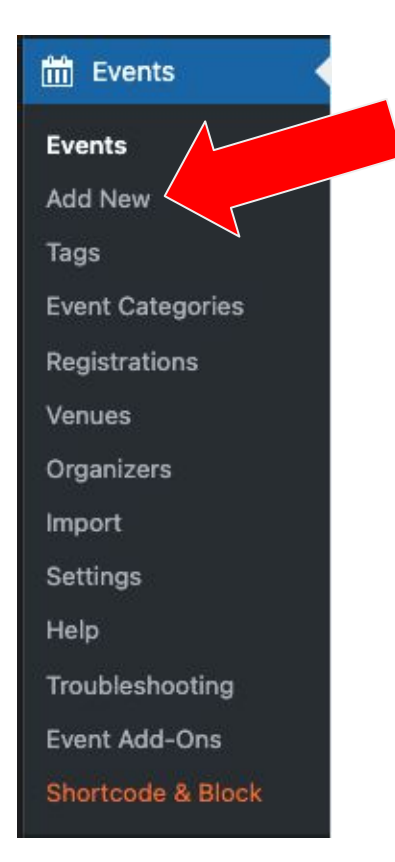

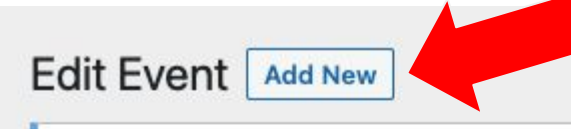

Are you enjoying using Members?

Yes, I love it [2] Not really...

### Florida Chapter Reunion

Permalink: https://westliberty.edu/alumni/event/florida-chapter-reunion/ Edit

← Back to WordPress Editor

## Event - New Event - Control Panel

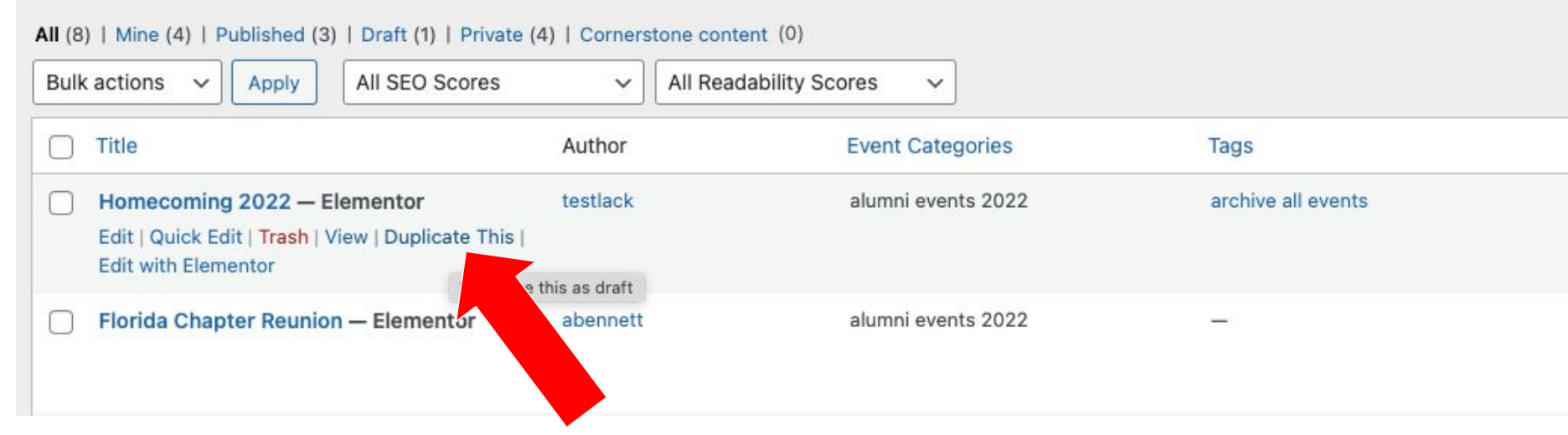

Duplicate is handy in cases where you need to quickly create a new event, but it's pretty much going to be like another one you already have.

### Event - Edit Event Content (classic editor)

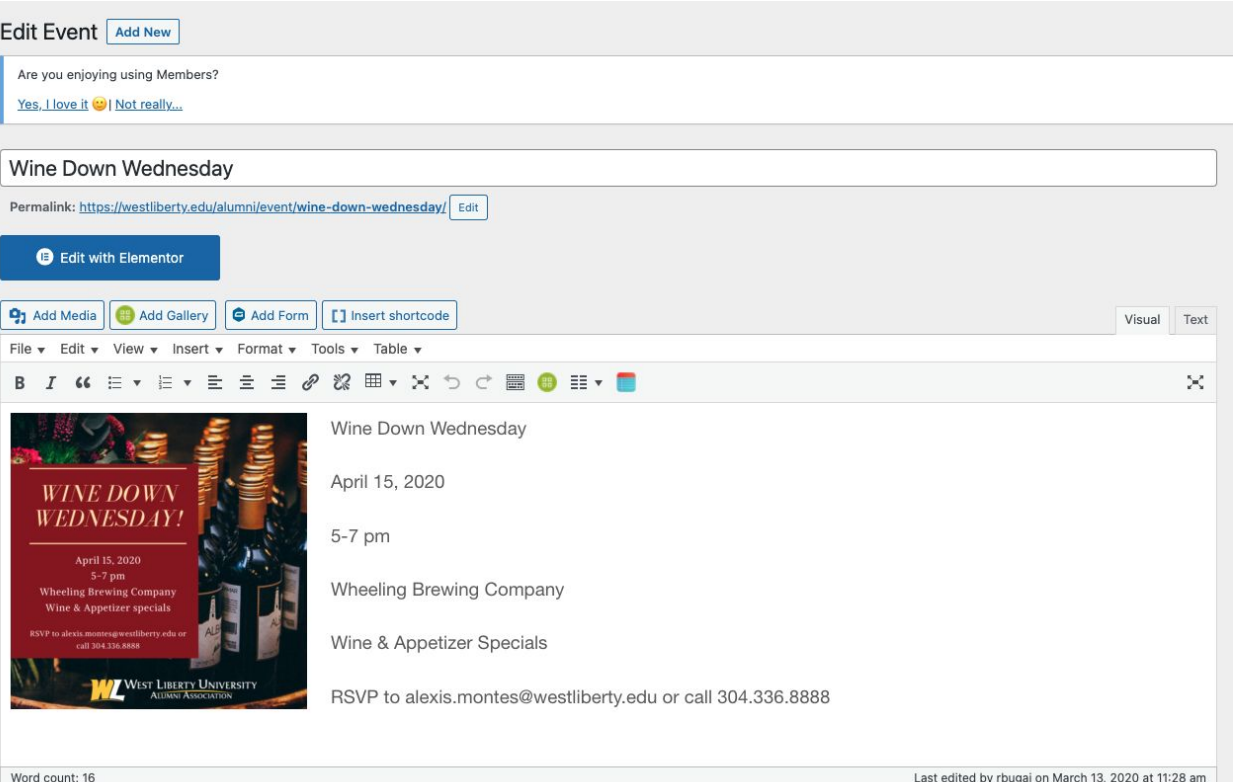

### Event - Edit Event Content (elementor)

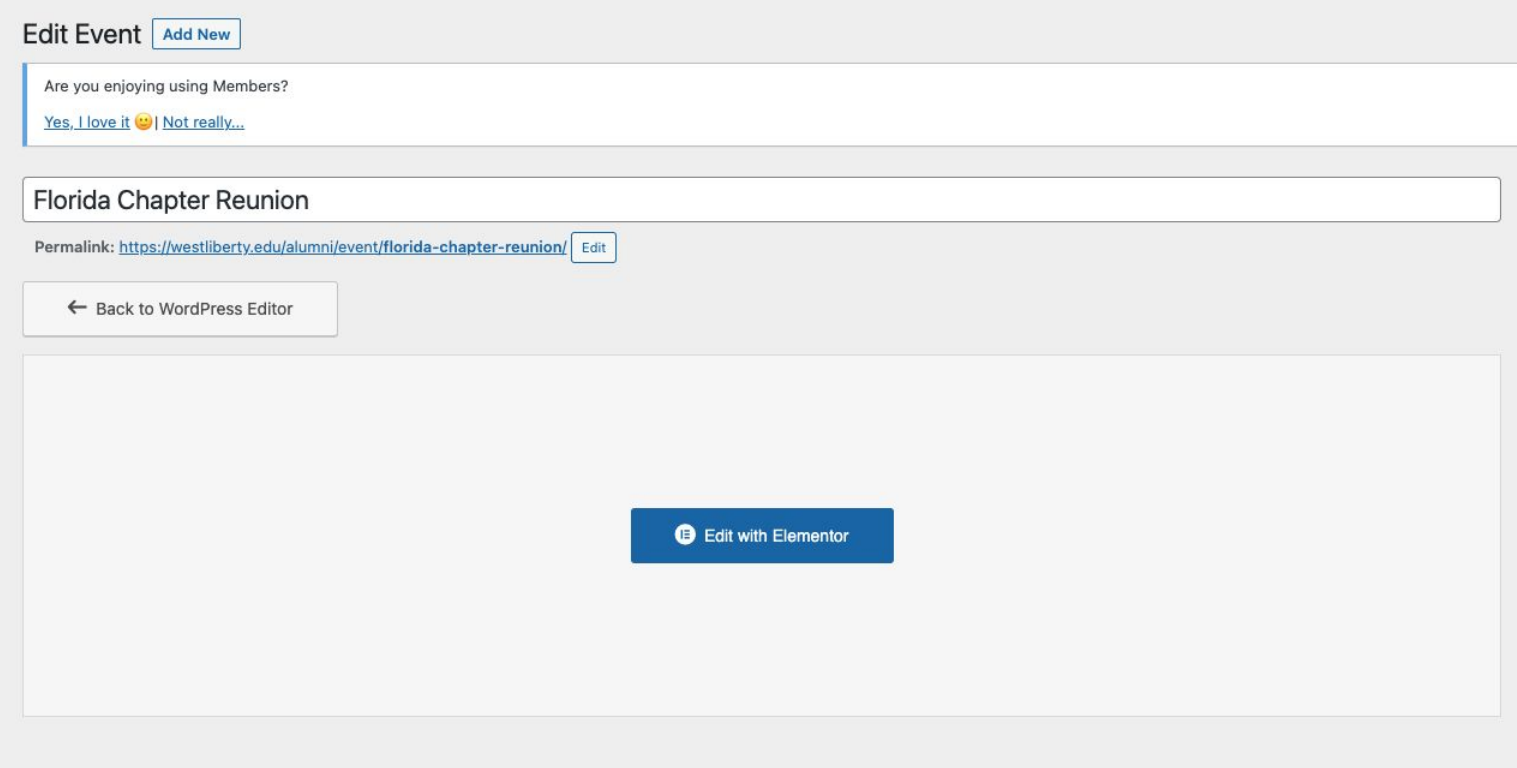

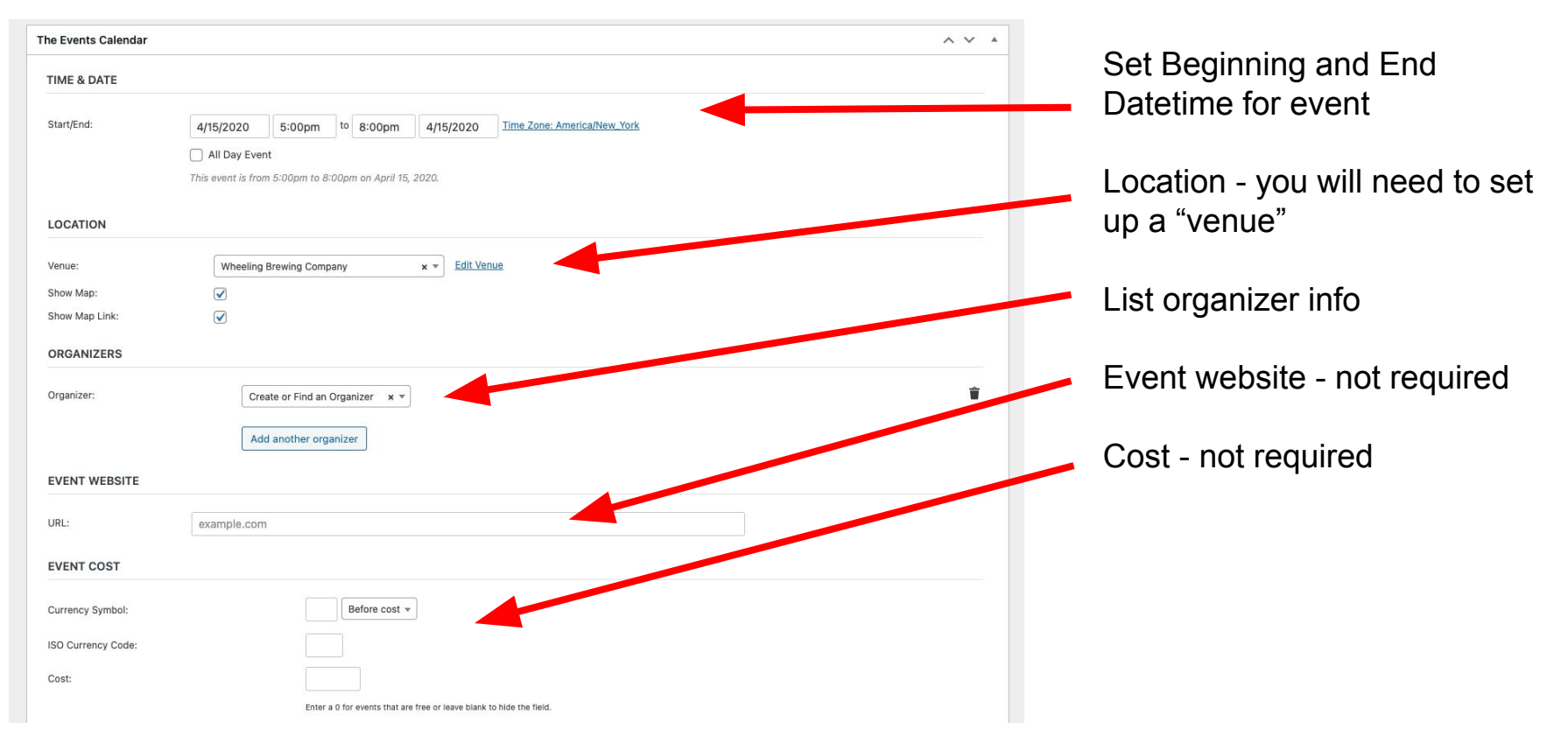

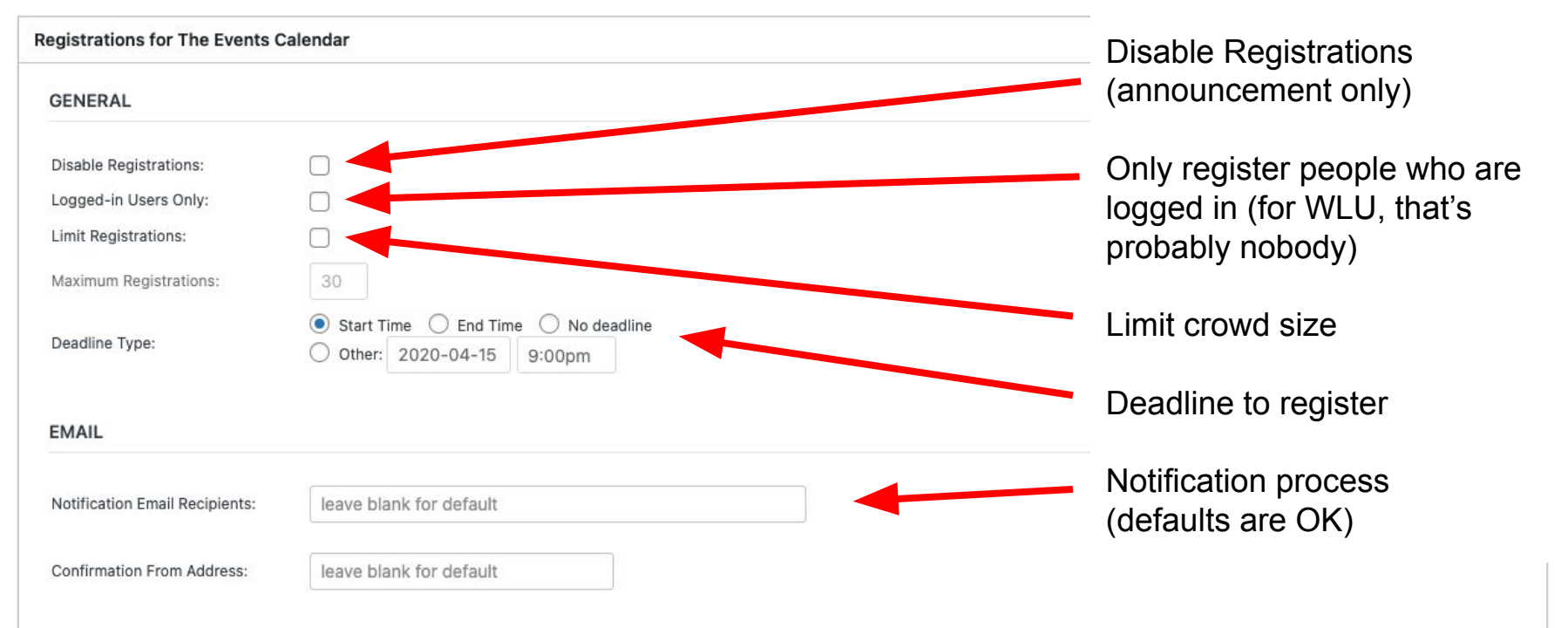

### **SHORTCODES**

Copy and paste these shortcodes to display the registration form and the attendee list on a page outside of the single event view.

#### **Registration Form:**

[rtec-registration-form event=9549] Note that the registration form appears on the single event view automatically

#### **Shortcode Settings:**

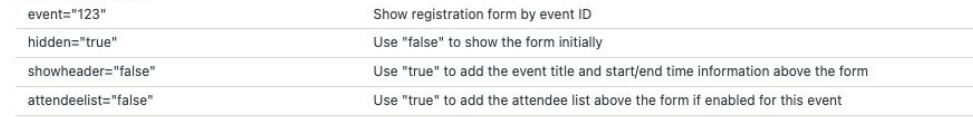

### Attendee List:

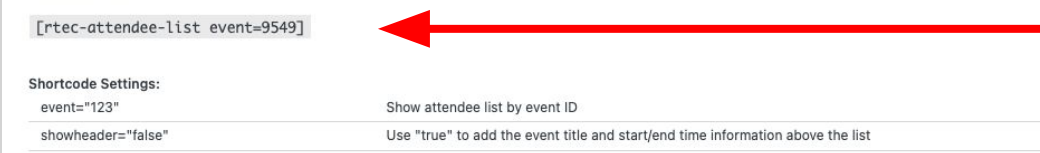

Shortcodes - none of these are necessary, but may be of interest.

Shortcode for registration form - the form will appear on event page if you left "Disable Registrations" unchecked. This shortcode enables you to add the registration form anywhere else you'd like it to appear.

Attendee list - not automatically added to event page. You can add this to event page or anywhere you like.

### MORE SINGLE EVENT OPTIONS

More single event options like custom confirmation email templates, multiple venues/tier registration, settings for logged-in users and others in Registrations for The Events Calendar Pro

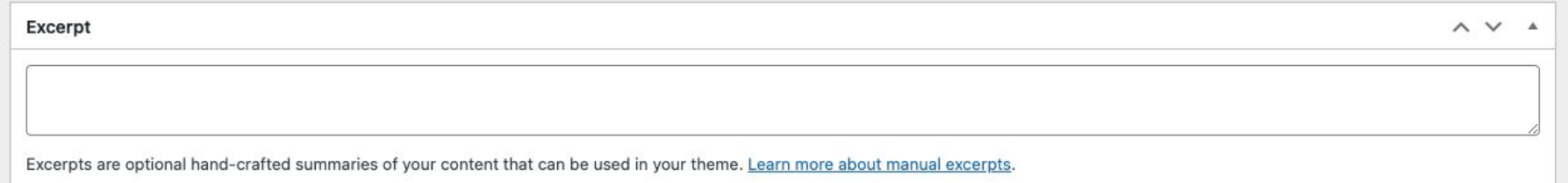

Excerpt - way down at the bottom of the page. Can be very important for how your event listings show up on the archive lists. Brief descriptions will pull from this field.

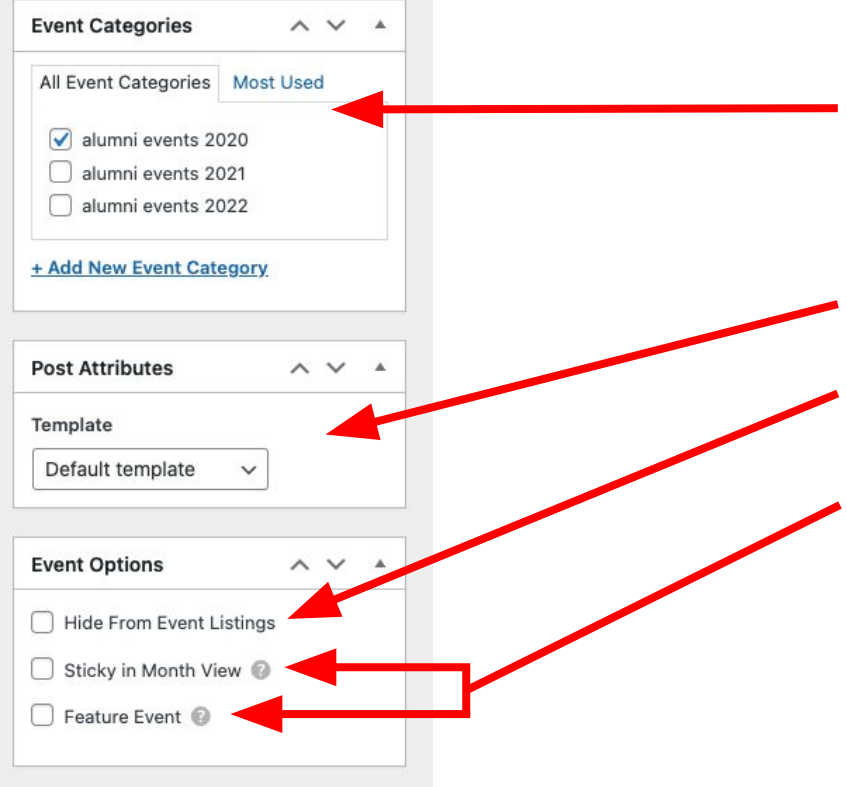

Categories - can be used if you want to be specific about how they appear in archive lists. Useful if you are listing a lot of events (ie. sites for concert halls, ticketing agencies, arts, sports, entertainment organizations)

Same as page templates

Turn off display in Event listings (archive pages)

The (?) items are ways that you can prioritize the event in list views (archive pages).

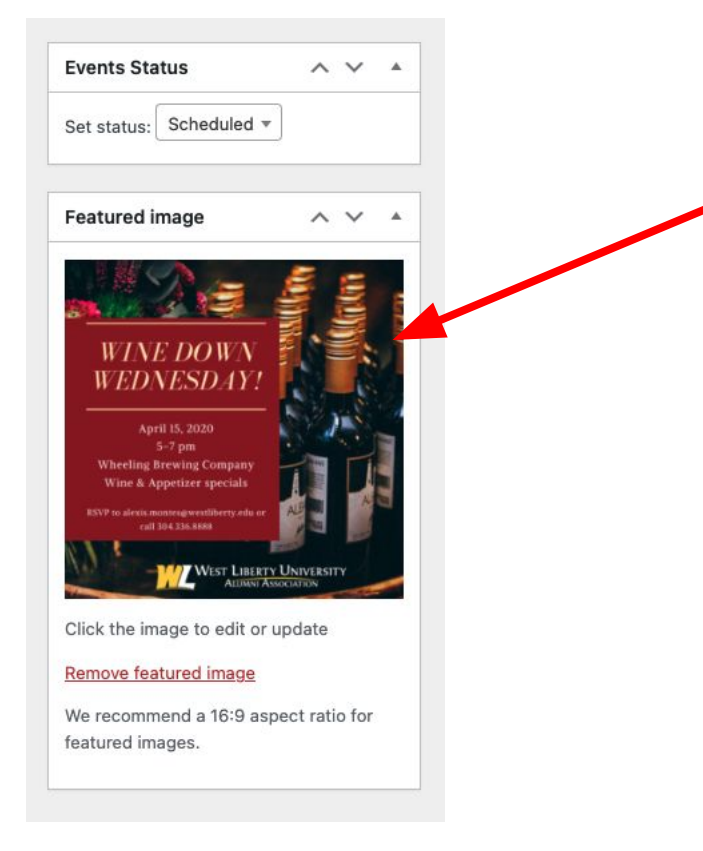

Add a featured image to your events. Often times you may not see these in the event page or on archive lists. But they show up on some archive lists depending on how those pages are configured. Check with web designer. They might also appear in search results or on social media posts, if you share the event on different social channels.

Note: use 16:9 aspect ratio - this ain't it. Also, avoid putting type in images. There may be rare cases where you might want to do this (teaser image for social media post), but be careful. Usually stick with a simple image that shows what the event is about. Don't add to it.

### WordPress Events - resources

[The Events Calendar - Knowledgebase](https://theeventscalendar.com/knowledgebase/?utm_source=theeventscalendar&utm_medium=plugin&utm_campaign=documentation&utm_content=tec-help-page)

[Events Calendar Youtube Channel](https://www.youtube.com/channel/UCtQYgMyJ9gSOD0NOsSNrMMA/videos)

**[Plugin Information](https://wordpress.org/plugins/the-events-calendar/)**